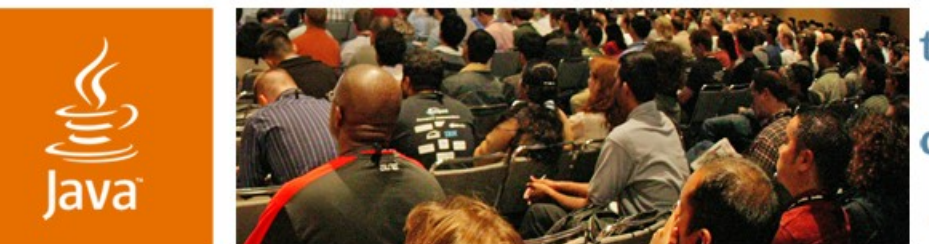

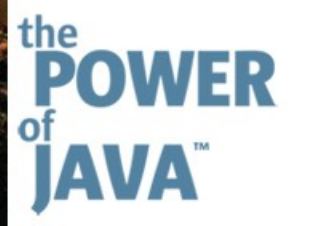

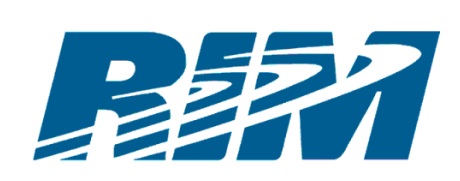

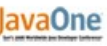

 $\mathcal{S} \mathcal{U}$ 

### **Best Practices for Building Optimized Wireless Solutions for Web Services**

**Michael Shenfield**

Director, Standards **Architecture** RIM

**Bryan Goring**

Architect, Advanced **Technologies** RIM

TS-1293

java.sun.com/javaone/sf

### **Goals**

Learn principles for building optimized Java™ ME frameworks to host Web Service client applications

Learn patterns for designing effective device applications and wireless friendly Web Services

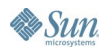

# **Agenda**

Challenges of Wireless Access to WS Java ME Container + Services + Components WS Client Applications: Selected Patterns Designing Wireless Friendly WS Demo

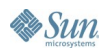

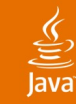

## **Agenda**

### **Challenges of Wireless Access to WS**

Java ME Container + Services + Components WS Client Applications: Selected Patterns Designing Wireless Friendly WS Demo

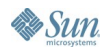

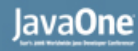

#### ₹

### **What Is a Web Service?**

- An application component that can be called remotely using standard Internet Protocols such as HTTP and XML
- A unit of code that can be activated using HTTP requests
- Web Service is a programmable URL
- The purpose of Web Services is to deliver distributed computing over the Internet
- Web Services architecture allows programs written in different languages on different platforms to communicate with each other in a standardsbased way

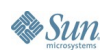

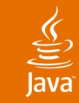

### **"Classic" Web Services**

XML Web Service is a software service exposed on the Web through SOAP protocol, described with a WSDL file and registered in UDDI registry. UDDI, WSDL, and SOAP are all XML-based protocols.

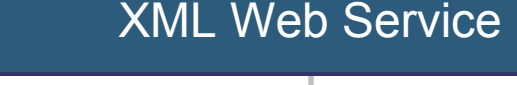

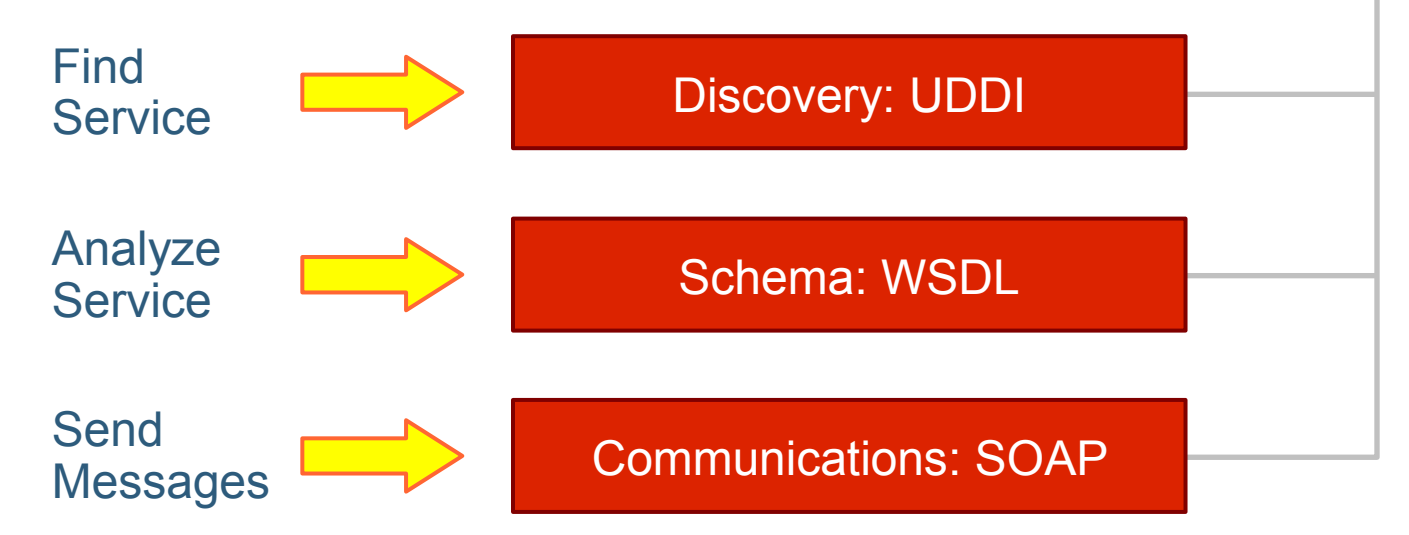

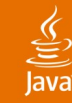

# **Challenges for Wireless**

Typical WS is not designed/optimized for a wireless client

- Use of multiple levels of nesting for complex data types
- Auto-generation of WS from J2EE, DB, or .NET applications results in late binding and loosely defined types:
	- Endpoint redirect at execution time
	- Complex type polymorphism
	- Runtime type resolution (e.g., "xsd:any", "xsd:union", etc.)
- In wireless space, neither storage nor traffic are free; Many WSs are designed to return large datasets (e.g., "xsd:maxOccurs=unbounded"):
	- Weaker processors implies slow message processing
	- Limited storage space for large datasets
	- Excessive garbage collection
	- Waste of battery life

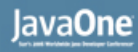

## **Challenges for Wireless (Cont.)**

- Latency is the #1 killer for user experience. The best wireless applications use wireless the least (i.e., the data is present on a device when the user needs it) and are based on a push paradigm. Very few asynchronous Web Services are available due to lack of common standard and tools.
- Coverage loss or intermittent coverage. Loss of coverage could result in an inconsistent state of the device application, Web Service, or both.
- The high complexity of implementing Web Service security model in wireless (enterprise, banking, insurance, payments, etc.)

ङ्

## **Agenda**

Challenges of Wireless Access to WS **Java ME Container + Services + Components** WS Client Applications: Selected Patterns Designing Wireless Friendly WS Demo

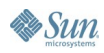

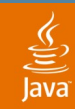

#### **Path to Solution: Container Framework**

Critical Requirements for Wireless Applications:

- Small size and execution efficiency
- Security of data access on and off the device
- OTA manageability: Installation, upgrade, removal, data preservation on upgrade, version management, lifecycle management

#### Solution:

• Container framework—Controlled environment that encapsulates the execution of wireless applications

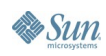

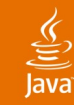

#### **50-50 Rule**

When building Java ME applications:

- $\sim$  50% of the code is application-specific workflow
	- Code complexity is not very high
	- Code is unique for each application

 $\sim$  50% is the code for "common tasks" such as data management, building screens, and message processing

- More complex Java ME code
- Same patterns for most applications
- Could be reduced if high-level APIs were available

## **Path to Solution: Common Services**

- Common services are shared between applications and represent high-level, template-based APIs
- To display a screen, an application passes a screen template to the UI service; to send a message, it passes a data template to the messaging service, etc.
- Access to services is mediated by an application container

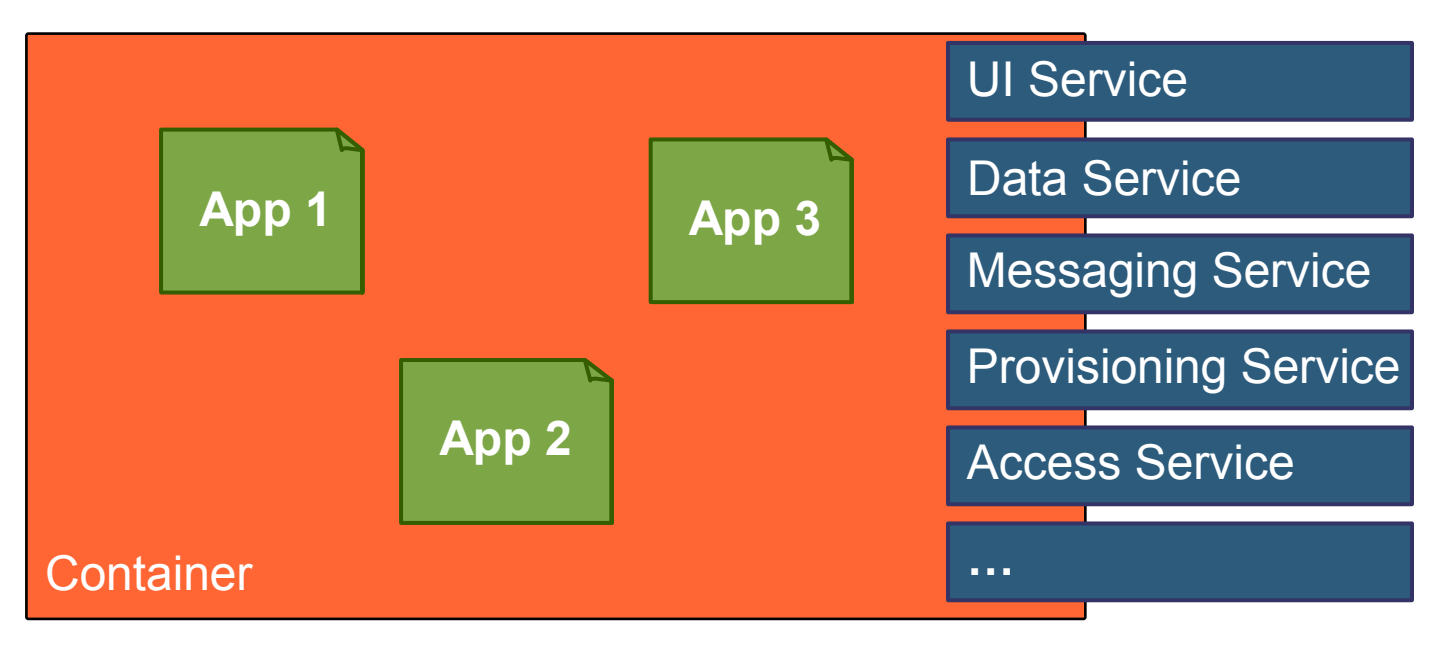

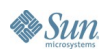

 $\underline{\underline{\underline{\xi}}}_2$ lava

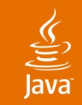

#### **Path to Solution: Forget Synchronous** Focus on WS messages instead of operations

Correlated In-out Messages Oneway Out Message Uncorrelated Notification (Sync WS Operation) (Async Request) (Async Response)

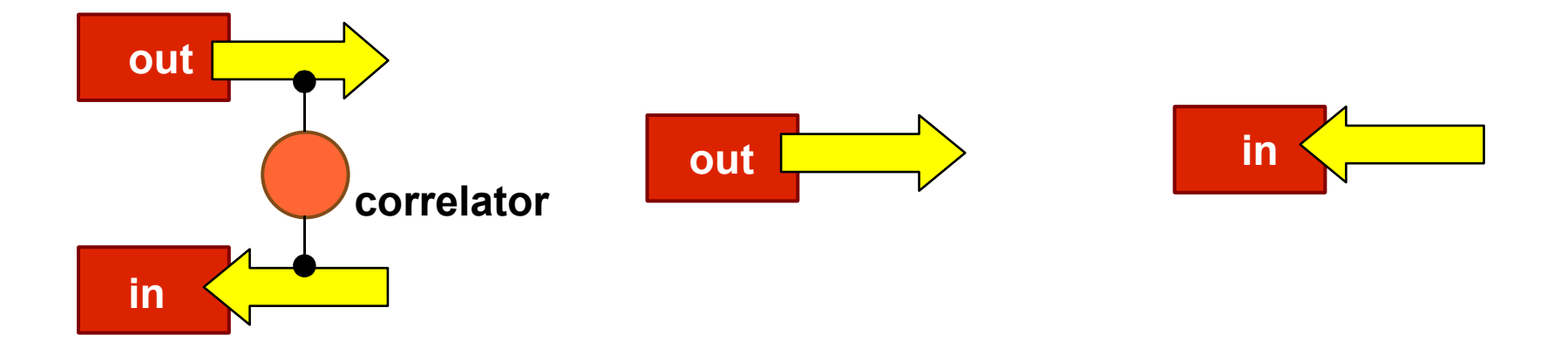

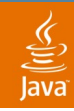

#### **Path to Solution: Application as a Set of Component** Why components?

- Messages, data, and screens are modular entities with predefined sets of interactions such as events, actions, data bindings, etc.
- Message and data components can be derived from WS messages
- Component structure can be expressed using meta-data
- Components and interactions can be expressed in the Java programming language, XML, etc.
- Component application can be provisioned as data and executed using templates within a container ("executable metadata" model)
- Component templates can be exchanged between the application container and common services to execute an application's workflow

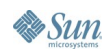

#### **Container + Services + Components**

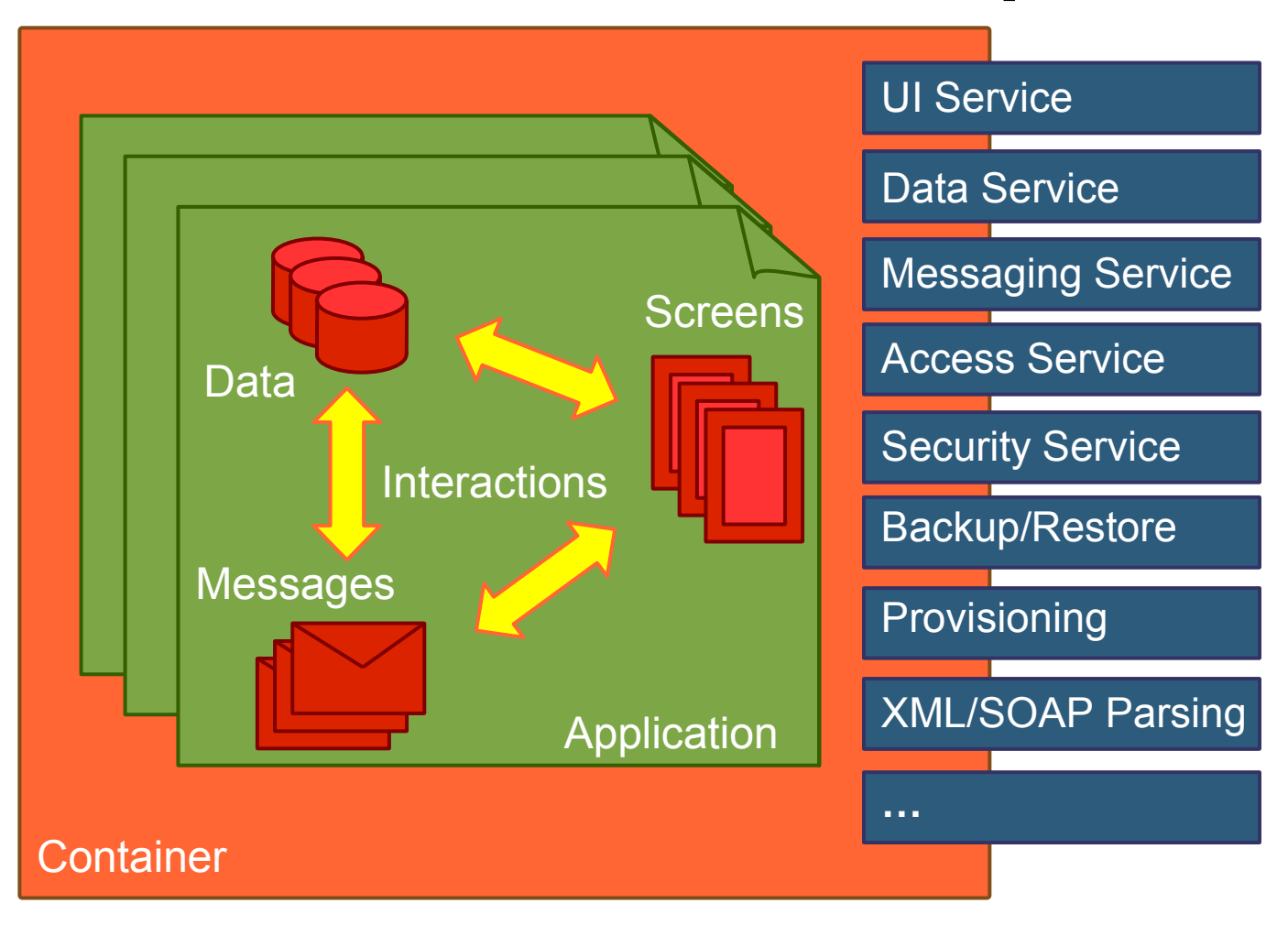

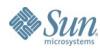

 $\underline{\underline{\underline{\underline{\xi}}}}$ Java

#### $\underbrace{\underline{\underline{\langle}}\,}_{\underline{\underline{\langle}}\,}% \,\underline{\underline{\langle}}\,d{\bf x},\underline{\underline{\langle}}\,d{\bf x},\underline{\underline{\langle}}\,d{\bf x},\underline{\underline{\langle}}\,d{\bf x},\underline{\underline{\langle}}\,d{\bf x},\underline{\underline{\langle}}\,d{\bf x},\underline{\underline{\langle}}\,d{\bf x},\underline{\underline{\langle}}\,d{\bf x},\underline{\underline{\langle}}\,d{\bf x},\underline{\underline{\langle}}\,d{\bf x},\underline{\underline{\langle}}\,d{\bf x},\underline{\underline{\langle}}\,d{\bf x},\underline{\underline{\langle}}\,d{\bf x},\underline{\underline{\langle}}\,d{\bf x},$ lava

### **Component Applications (Java Based)**

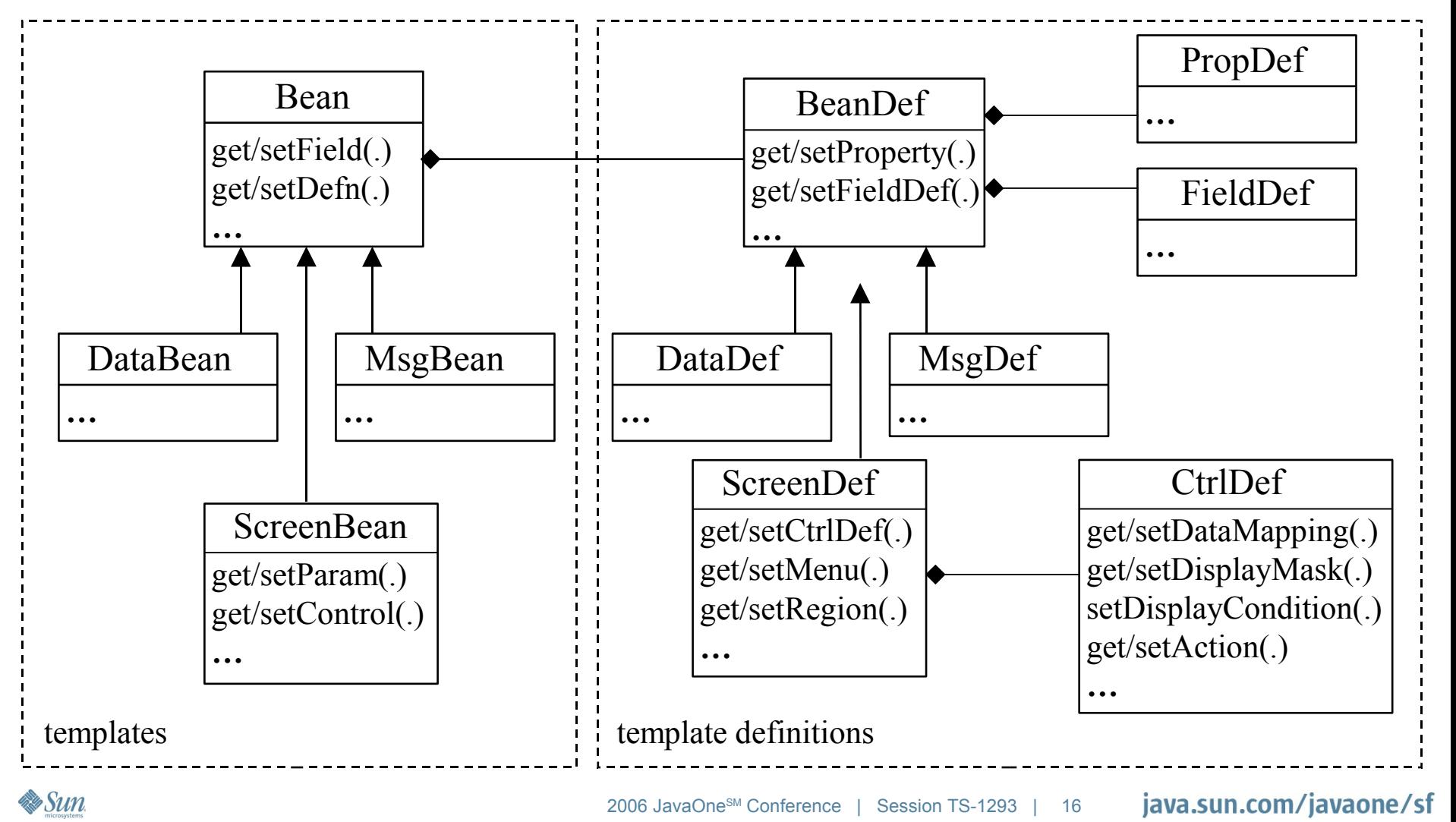

#### $\underline{\underline{\underline{\xi}}}_2$ lava

### **Common Services (Java Based)**

#### **DataService** store (dataBean) resolve (type, key) findWhere (where, order) **… MessageService**

sendSync (msgBean) sendAsync (msgBean) addListener (msgListener) getSendQ (msgType) **… UIService**

display (scrBean) refresh (region) getCurrentScreen () resolveDataMapping ()

**…**

#### templates templates templates templates templates templates templates templates templates templates templates templates templates templates templates templates templates templates templates templates templates templates te

**Sun** 

#### $\underline{\mathfrak{C}}$

# **Component Applications (XML)**

```
<!ENTITY % commonFieldAttribs 'name CDATA #REQUIRED
   type (string | integer | long | decimal | boolean | date | data | enumeration) "string"
   component IDREF #IMPLIED
   array (true | false) "false"'>
```

```
...
<!ELEMENT app (desc?, resource*, global*, enum*, data*, msg*, screen*, script*)>
```

```
…
<!ELEMENT data (field*)>
```
#### <!ATTLIST **data**

name ID #REQUIRED prototype CDATA #IMPLIED persist (true | false) #IMPLIED key CDATA #IMPLIED

#### $\geq$

<!ELEMENT **field** EMPTY> <!ATTLIST **field**

> %commonFieldAttribs; default CDATA #IMPLIED

>

**Sun** 

…

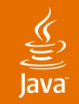

**Sun** 

## **JSRs 279, 280**

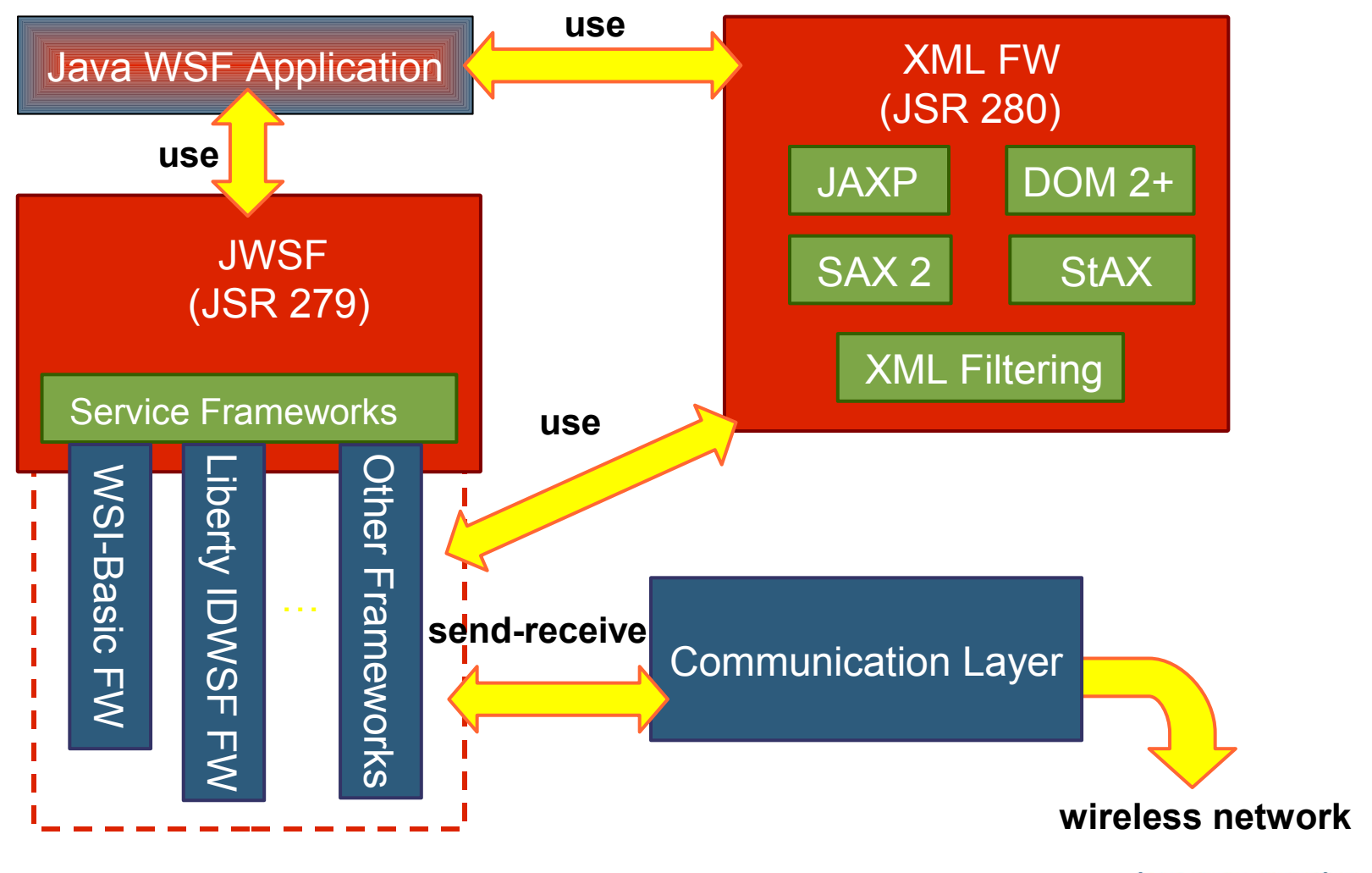

#### **JSR 279, 280— Sample Flow for a Sync Call** …

*// use XML API for Java ME (JSR 280) API to prepare WS request (StAX approach shown)*

XMLOutputFactory outFactory = XMLOutputFactory.newInstance();

XMLStreamWriter sw = outFactory.createXMLStreamWriter (osRequest); sw.writeStartDocument();

**…** 

*// use Service Connection API for Java ME (JSR 279) to obtain a connection and call the web service*

ServiceDescriptor sd = new ServiceDescriptor (fwID, contract, endpoint);

ServiceConnection con = ServiceManager.getServiceConnection (sd);

InputStream isResponse = con.sendRcv (osRequest);

*// use XML API for Java ME to parse WS response (DOM approach shown)* DocumentBuilder db = dbFactory.newDocumentBuilder(); Document docResponse = db.parse (isResponse);

**…**

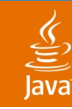

### **JSR 279 API Used by Messaging Service**

public MsgBean sendSync (MsgBean msg) {

String contract = msg.getBeanDef().getContract();

String endpoint = msg.getBeanDef().getEndpoint();

OutputStream os = toSOAPStream(msg);

// *use Service Connection API for Java ME to obtain a connection and call the web service*

ServiceDescriptor sd = new ServiceDescriptor (WSI\_B, contract, endpoint);

ServiceConnection con = ServiceManager.getServiceConnection (sd);

InputStream isResponse = con.sendRcv (osRequest);

return fromSOAPStream(isResponse);

}

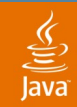

#### **JSR 279, 280 FWs as Common Services**

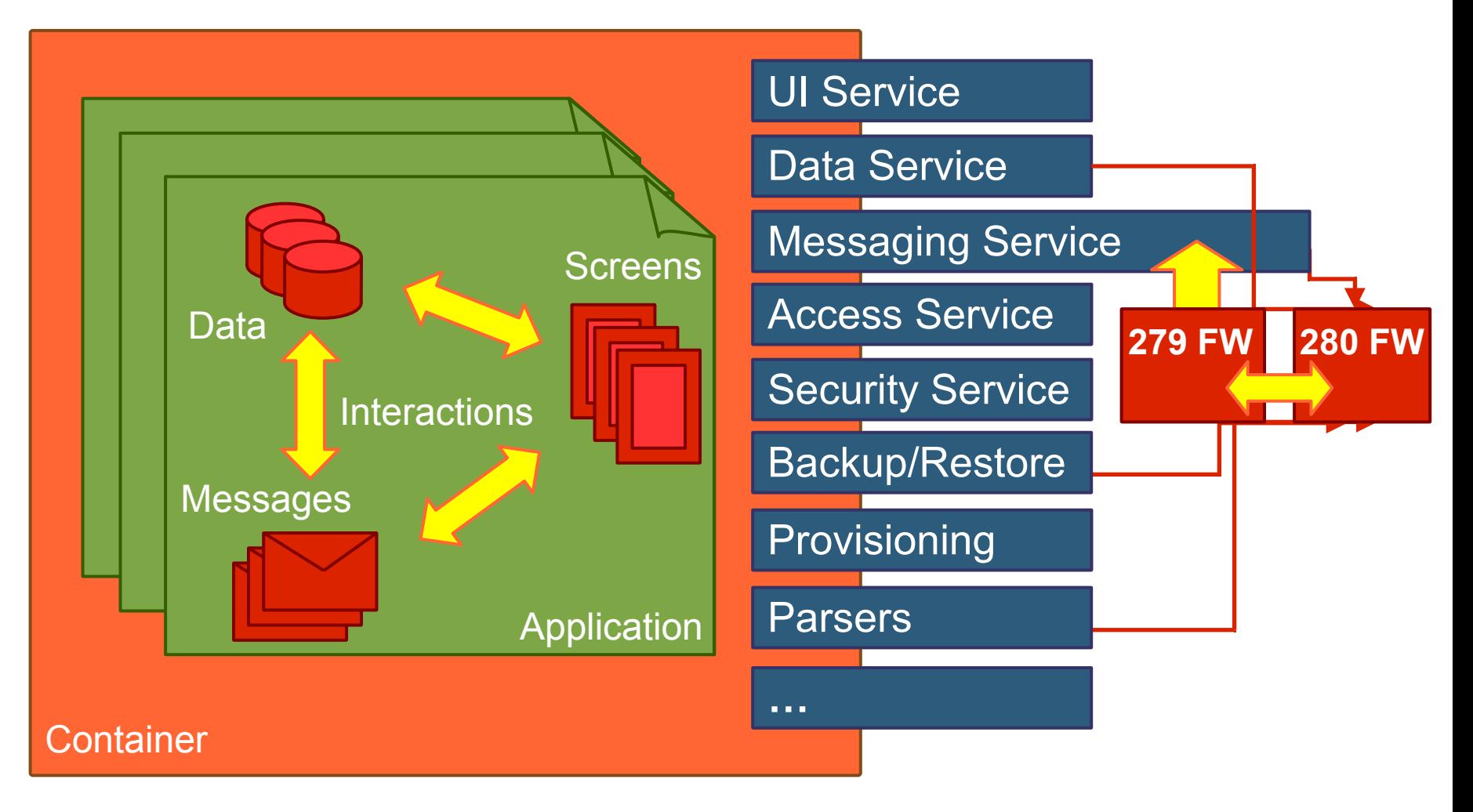

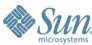

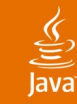

## **Agenda**

Challenges of Wireless Access to WS Java ME Container + Services + Components **WS Client Applications: Selected Patterns** Designing Wireless Friendly WS Demo

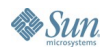

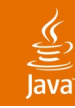

#### **Form Set Pattern**

- Used for synchronous Web Services
- The main screen lists supported operations
- One screen/form per request, one per response

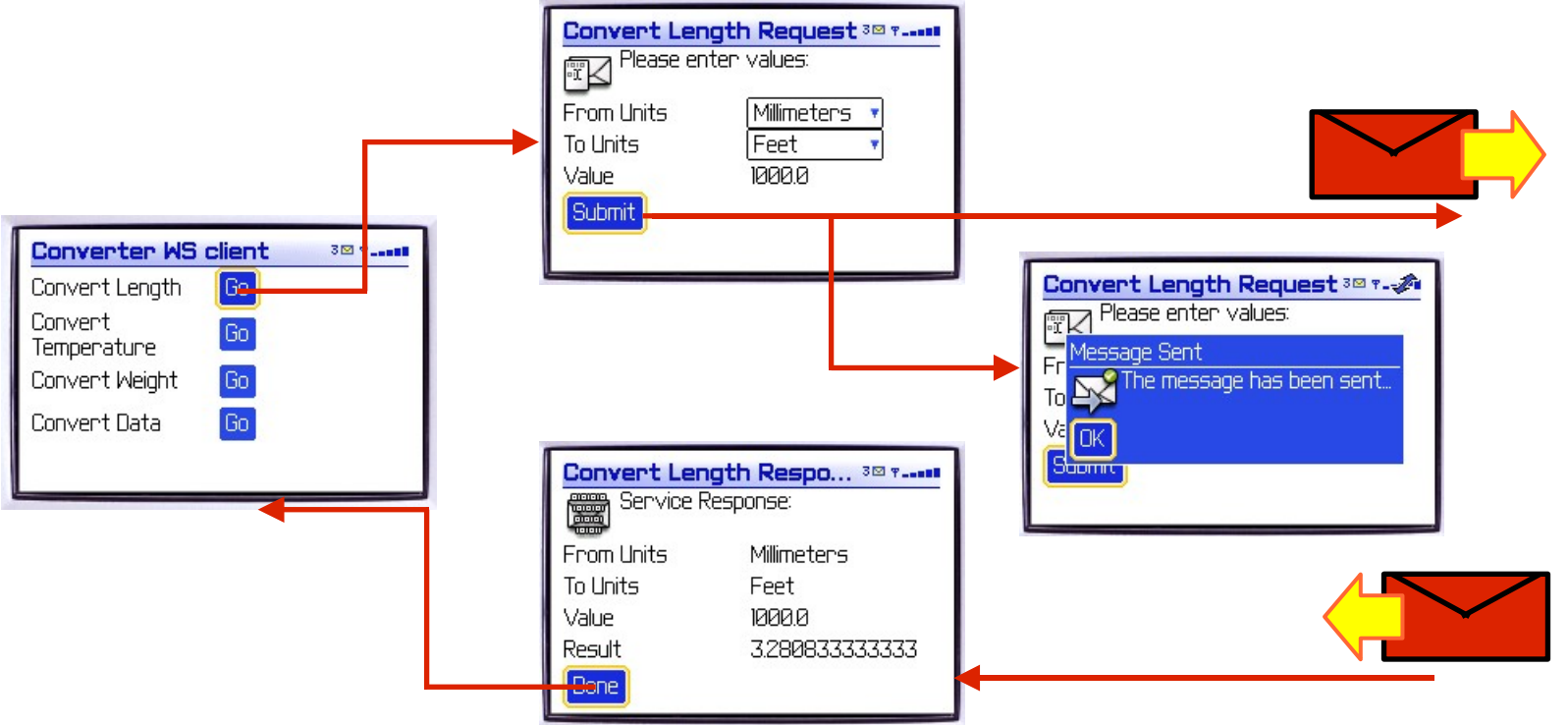

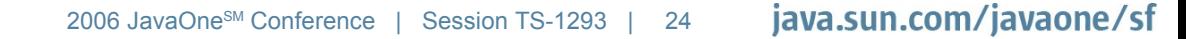

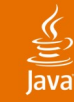

### **Drill Down Screens**

- Could be used for nested complex types in requests and responses
- Could be used for arrays of complex types or arrays of elements of "any" type
- The level of nesting could be reduced by "flattening" the complex type

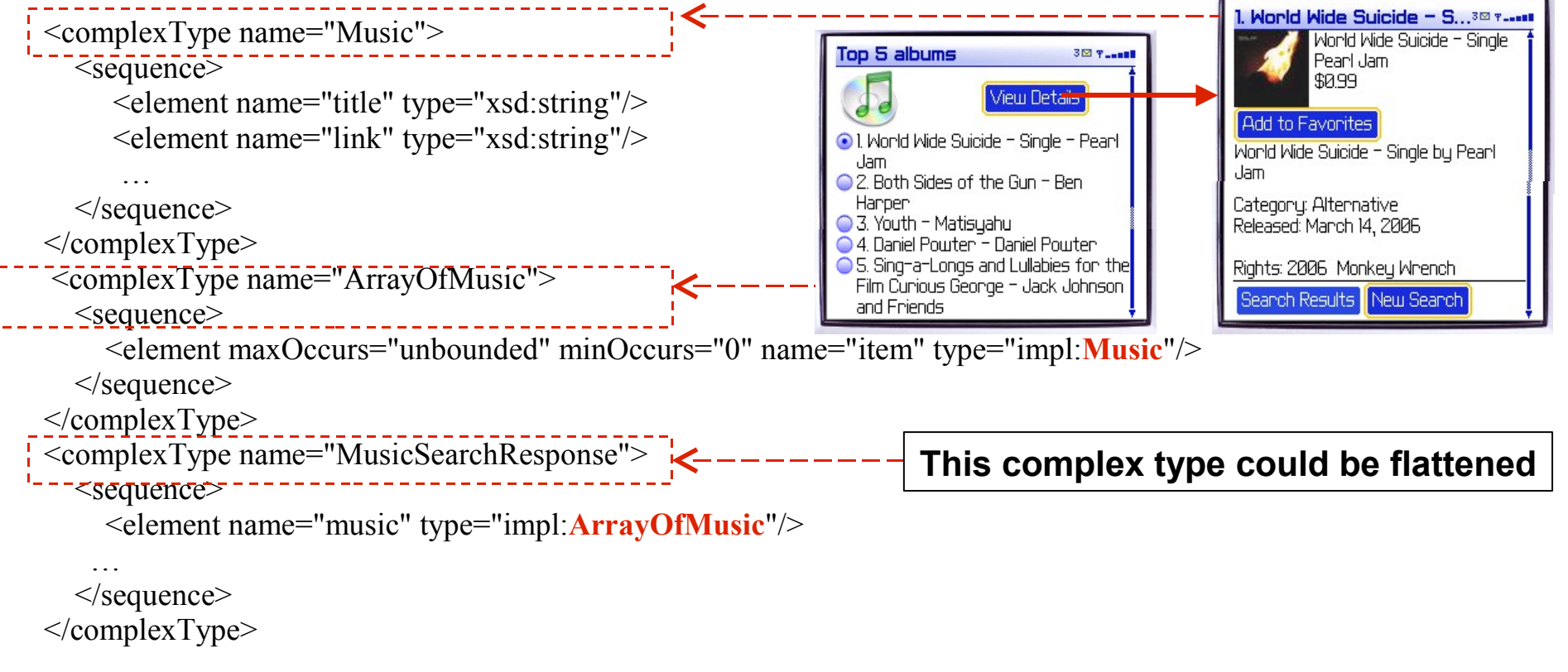

#### lava**One**

#### $\underline{\underline{\underline{\underline{\xi}}}}$ lava

# **Notification Monitor Pattern**

- Used for asynchronous Web Services
- Notification messages update application data on the background
- Monitor screen displays selected data for notification channels
- The latest data is available when the user opens a monitor screen

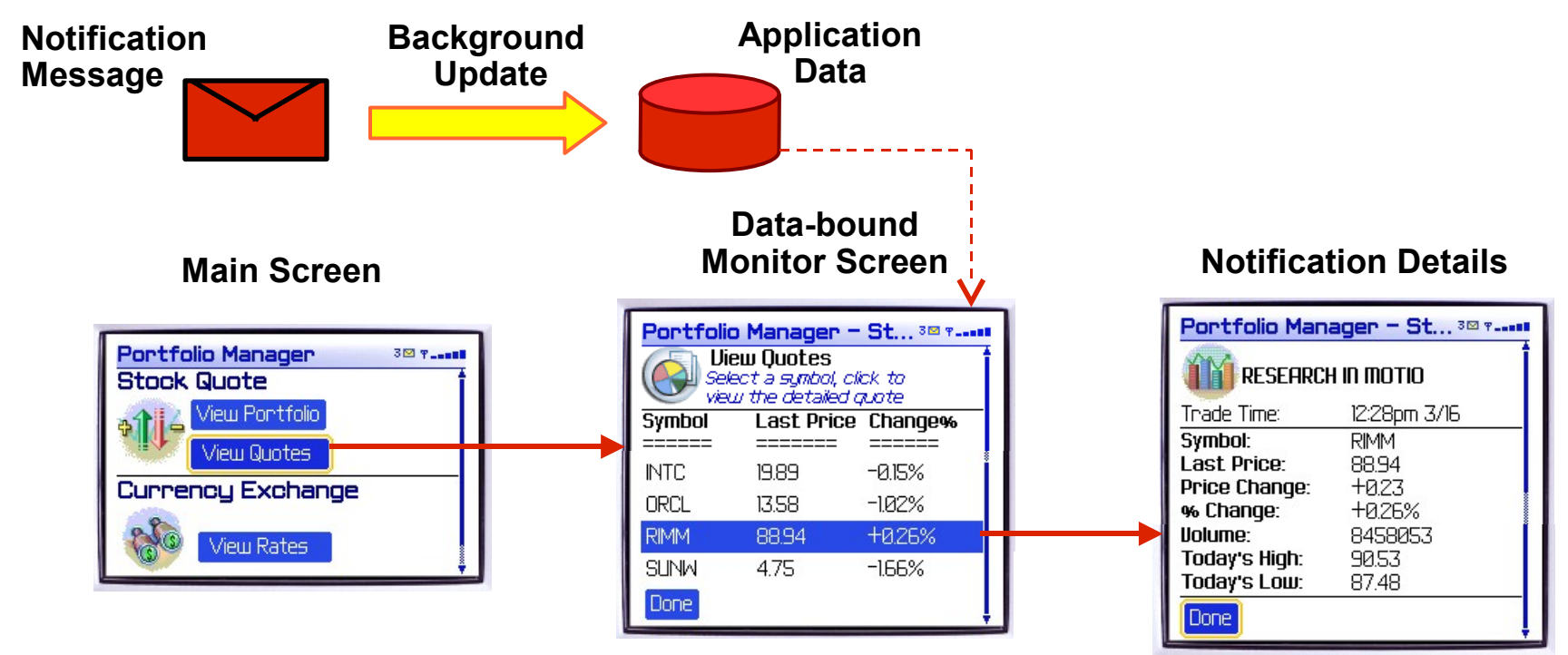

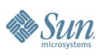

## **Agenda**

Challenges of Wireless Access to WS Java ME Container + Services + Components WS Client Applications: Selected Patterns **Designing Wireless Friendly WS** Demo

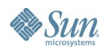

#### lavaOne

# **Recommended WSDL Types**

- Use XMLSchema anySimpleType and common derivations
	- Avoid use of soap encoded types
- Date types are commonly supported
	- xs:Date, xs:time, xs:dateTime
- Integer-based types
	- xs:boolean, xs:float, xs:double, xs:integer, xs:long and derivatives
	- Beware large xs:decimal results
	- Handhelds may have restrictions on storing large integers
- xs:string

#### **Derived Types Can Be Easily Mapped to These Base Types**

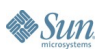

# **Efficient Complex Types: Structure**

#### Flatten unnecessary containments

- Deep nesting or unnecessary nesting is discouraged
- Weigh tradeoffs of reusability against processing efficiencies

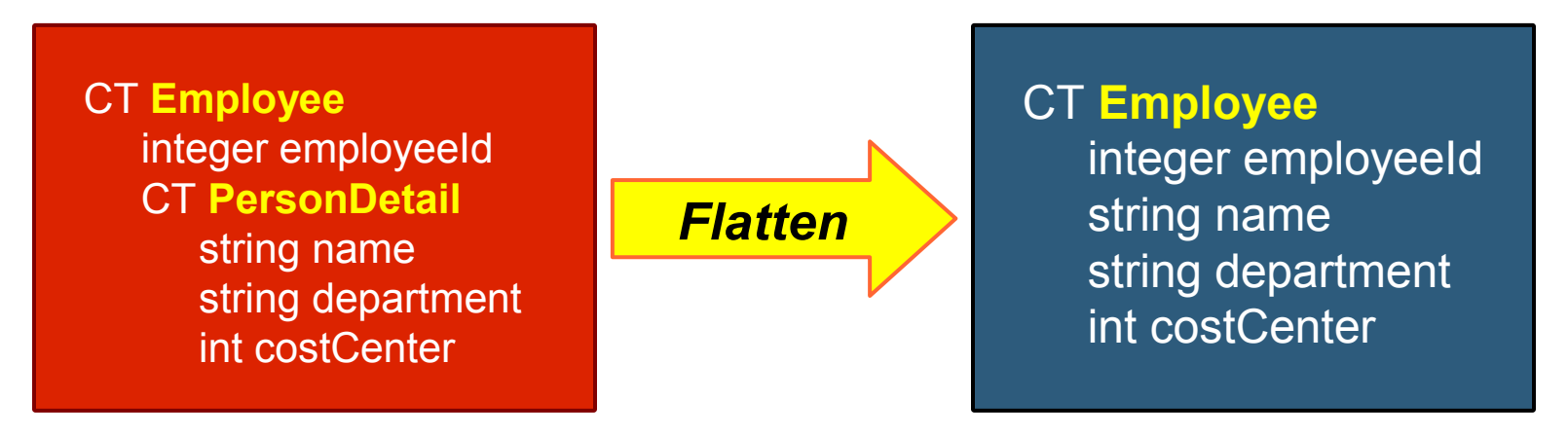

#### Name complex type fields judiciously

- Element names are carried in the SOAP
- Binary encoding mitigates this effect

### **Efficient Complex Types: Recursive Declarations**

- Resource intensive processing
	- Recursive algorithms incur memory and execution time overhead
- Neither template nor XML parsing approach make treatment of recursion straight-forward
	- Try to avoid using recursive types where possible
- Recognize forms of recursion
	- Containment reference
	- Indirect reference by extension

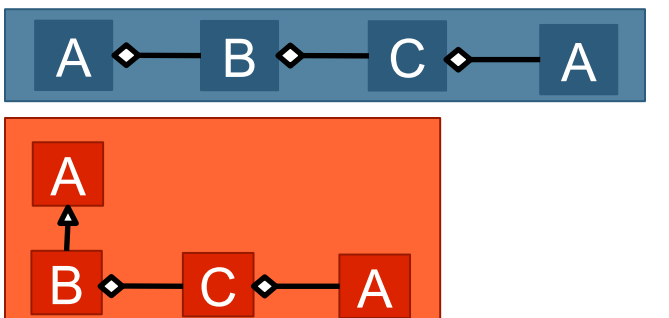

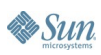

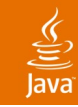

# **Loosely Defined Types**

- Types are not known at design time!
	- Has an impact on how the mobile client is designed
- xs:any can be used to pass arbitrary XML
	- Useful for making an interface very extensible
	- Extensibility comes at the cost of logical complexity on the client end
- xs:anyType also falls into this category
- xs: extension to deliver super type is preferable
	- Sub types are at least declared in the service
- xs:choice is another alternative

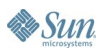

### **Loosely Defined Types: Raw XML and Declared Types**

- Types transmitted are defined elsewhere in the schema or WSDL
- Easier to handle since the client application has the type definitions available

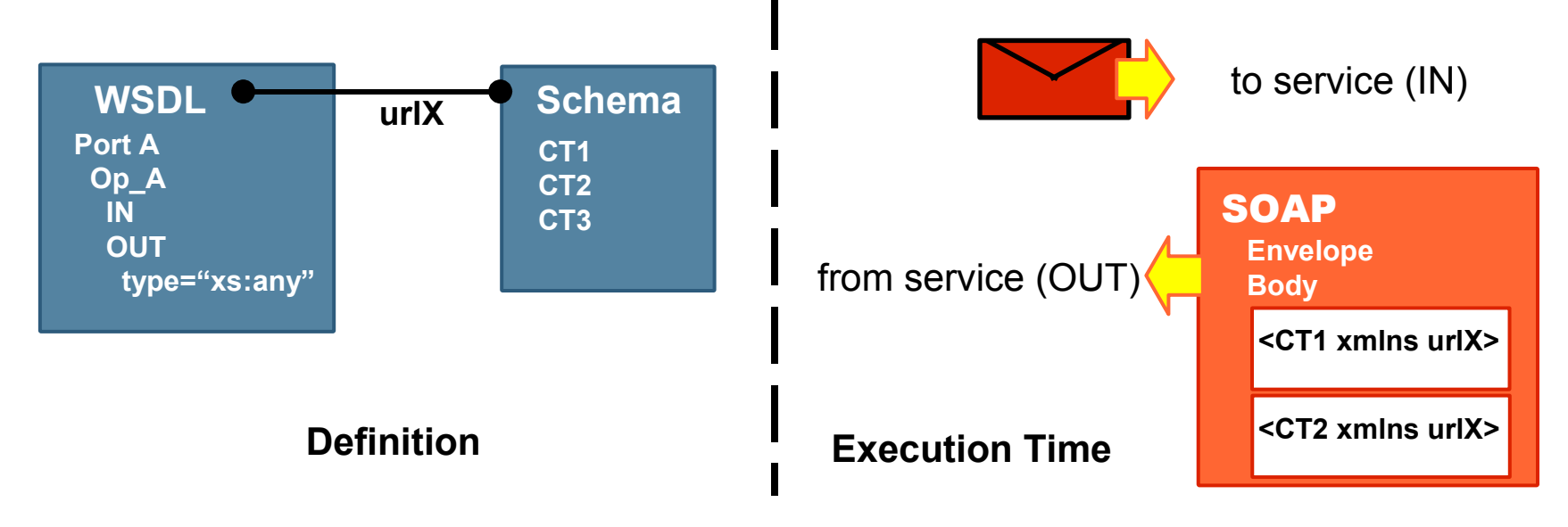

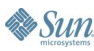

lava

### **Loosely Defined Types: Raw XML and Schema**

- Requires custom processing and parsing
- Types and content/structure is not known until message delivery

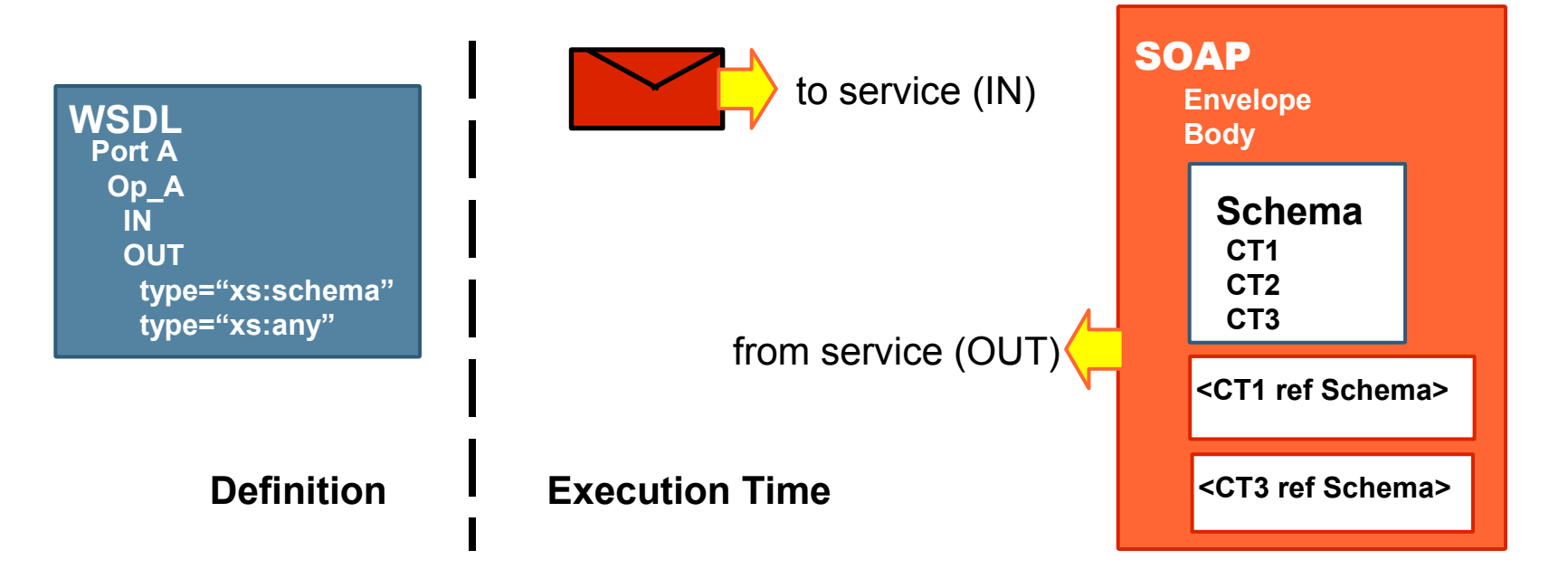

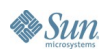

lava

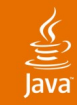

# **Choice of Binding**

- When using SOAP bindings there are several choices of style/use
	- rpc/literal (WSI-compliant)
	- document/literal (WSI-compliant with wrapping)
	- rpc/encoded (not WSI-compliant)
	- document/encoded (not WSI-compliant)
- doc/literal and rpc/literal are encouraged
	- rpc/encoded is, however, commonly encountered

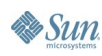

# **Other Advanced Features to Avoid**

- Operation overloading
	- Depending on choice of binding style and use operations may be indistinguishable
- Multi-dimensional arrays
- Soap encoded types
	- Stick to schema xsd types

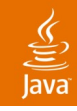

### **Service Aggregation: Handling Large Datasets**

- Some datasets are easily separated: Arrays
- Others are less intuitive to separate: Binary data
- Large datasets are difficult to transmit
	- Consider using aggregator to partition large datasets into chunks and maintain a dataset cursor
- Large datasets may pose storage and processing issues when received by device
	- Consider describing the data and allowing the client to selectively obtain records, e.g., key information

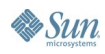

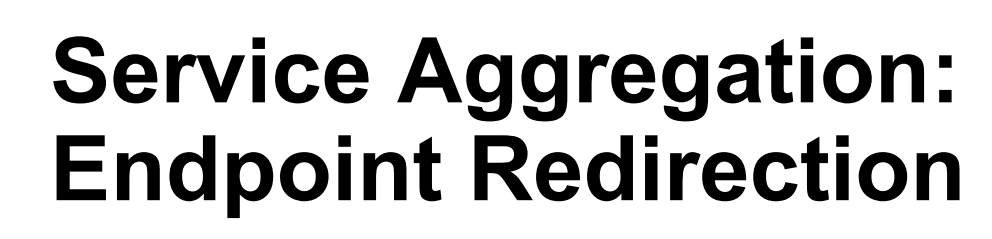

- Often used by WS for registration handoff
	- Initial request comes to endpoint predefined by WSDL
	- The response supplies redirected service endpoint
	- Subsequent requests are redirected by the client
- Aggregator service can negotiate handoff on behalf of the device client
- Session must be maintained by aggregator to associate client instance to dynamic endpoint

#### **Aggregator Maintains Single Endpoint, Redirects Web Service Interactions as Required**

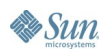

ु

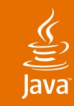

### **Service Aggregation: Dynamic Binding**

#### xs:any type handling

- Aggregator Web Service processes XML data and constructs appropriate complex type
- Aggregator exposes structural information of the XML data for early binding

#### **Aggregator Provides Essential Design Time Information and Performs Runtime Transformation**

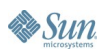

# **Mobile Proxy: Transforming SOAP**

- Message definitions are well known at the client and mobile proxy: WSDL
- Mobile proxy can extend optimized protocols down to the device
	- The proxy executes protocol transformation between optimized mobile format and SOAP
	- The proxy constructs SOAP requests and parses SOAP responses
	- While data payload of the messages is transmitted, structural/tag information is withheld

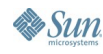

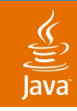

### **Mobile Proxy: Shift to Asynchronous Messaging**

- Requests from device are queued at proxy and dispatched separately
- Mobile client receives immediate acknowledgment; fire-and-forget model
- Mobile proxy unites asynchronous device messaging with synchronous WS interaction
- Handles service unavailability through resubmission
- Mobile proxy issues a push to deliver the response data
- Out-of-coverage scenarios are covered inherently

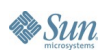

#### lava**One**

#### ₹

## **Mobile Proxy: Challenges**

- Correlation of request/response data
- Cracking the synchronous programming mindset (browser form-based approach)
- Handling advanced WSDL features during transformations
- Extending security protocols to the device
	- Avoiding the security gap at proxy
	- NTLM, Basic authentication over https are popular solutions
	- Mobile proxy must hold connections, mediate secure connection

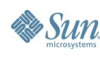

#### **Notifications: Where Are Async Web Services?**

- Standardized async web services are still very much in their infancy
- Widespread adoption of standards by toolkits is yet to materialize
	- It's difficult to create these types of web services as a result
- Most existing public web services define their interface as request/response
- On the other hand some push-based wireless solutions are extremely mature (e.g., email)

#### **Strong Motivation to Combine Advantages of Web Services, Push Capabilities of Wireless Networks, to Produce Compelling Mobile Apps**

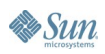

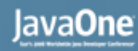

### **Notifications: Benefits**

- Better use of wireless network/device resources
	- Notification pattern (single subscribe and multiple push) results in less network traffic
	- Less message processing results in less demand on battery
- A better model where unpredictable connectivity is concerned
	- New data is queued and sent when possible
- **Better usability model** 
	- User doesn't wait for responses (zero latency)
	- Device view of data is always up to date

#### lava**One**

## **Notifications: Common Models**

- Prevalent standards
	- WS-EVENTING (WSE)
	- WS-NOTIFICATION (WSN)
- WSE:EventSource or WSN:NotificationProducer expose the notification object
	- WS-NOTIFICATION has far more rigor around this matter through Topics
- Application passes a Filter on the subscribe action
	- Indicates the parameters to decide a notification
	- Must evaluate to a true/false condition to trigger a notification
- Web service monitors changing service state
	- Calculates changing criteria across known filters or "Situations"
	- Delivers a notification when criteria matches

#### lava**One**

## **Notifications: Firewall Impedes Push**

#### WS-NOTIFICATION defines a pullpoint

- Can be useful when there are firewalls to overcome
- Pullpoint is created by the client through a factory, becomes consumer
- Asynchronous notification to the pullpoint by producer
- Synchronous Subscribe and GetMessages pass through firewall

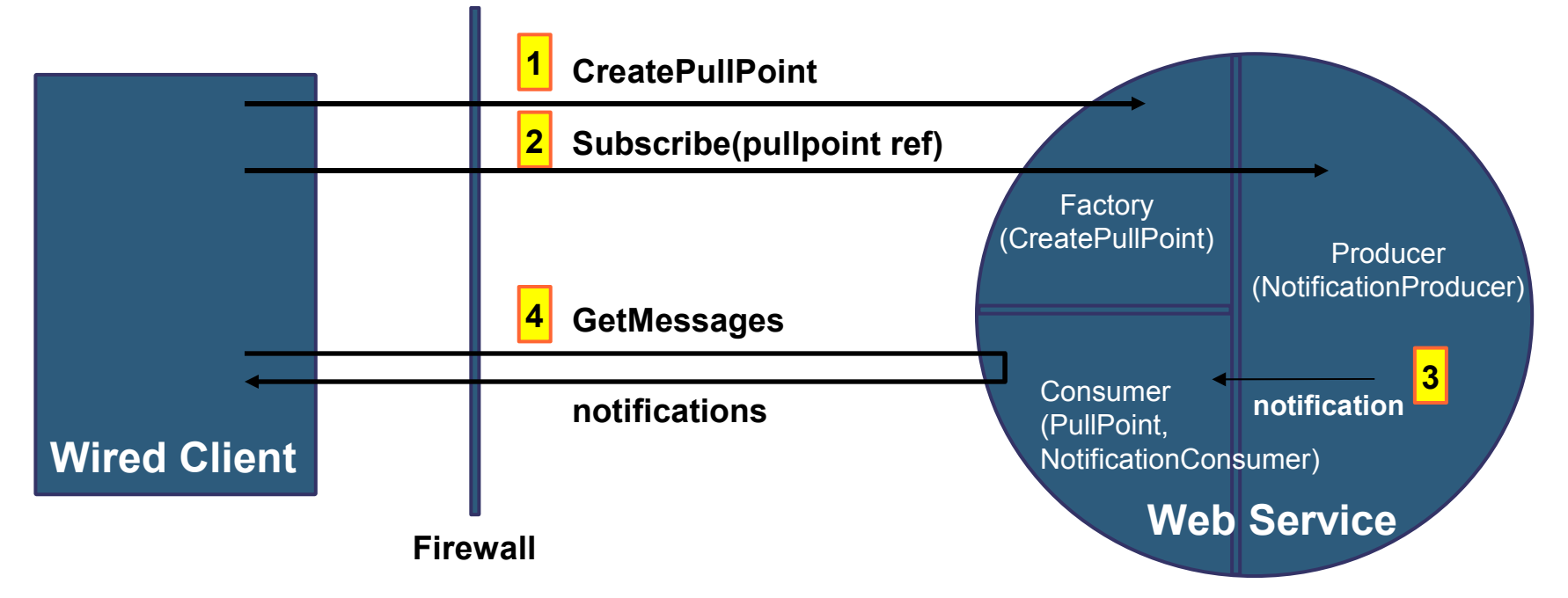

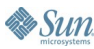

#### **Notifications: Wireless Solution Impedes Push**

- Pullpoint concept could be extended to wireless solutions without push capability
- Service Enabler can manage subscription, aggregate consumer and pullpoint
- Mediator tracks subscription and periodically prods pullpoint for related notifications

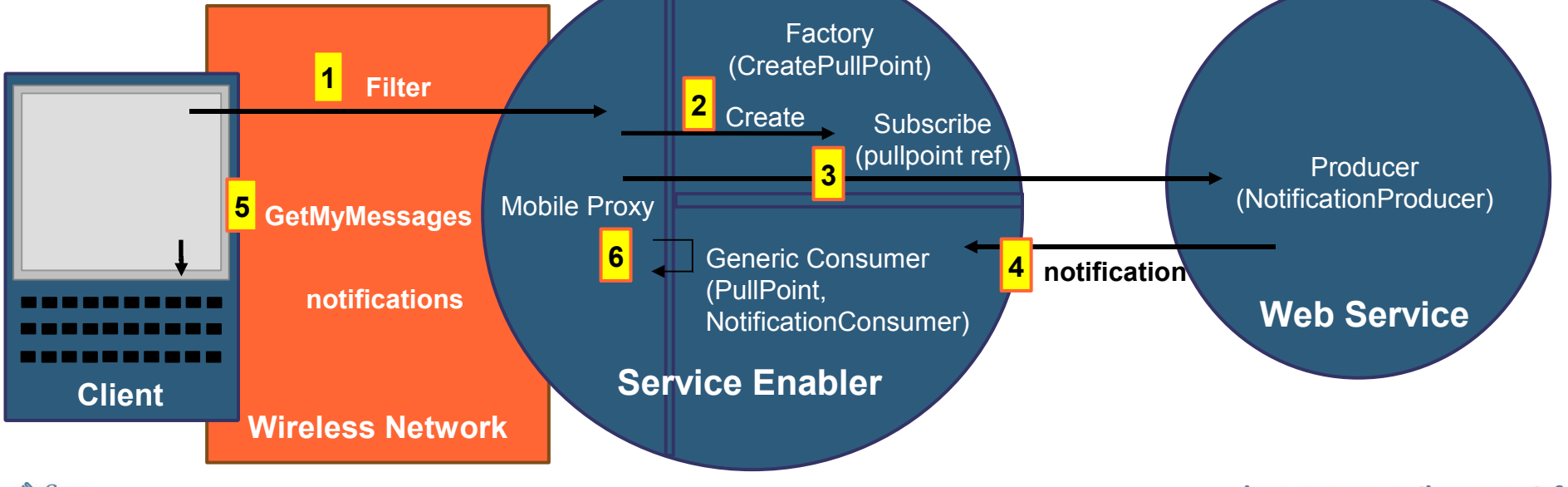

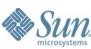

lava

#### **Notifications: Push-Based Wireless Solutions**

- Promotes push data directly to the device
- Mobile proxy is useful to simplify wireless messaging
	- Proxy assumes the knowledge of the WS notification approach
	- Device view is just a conventional request (subscribe) and push (notifications) responses

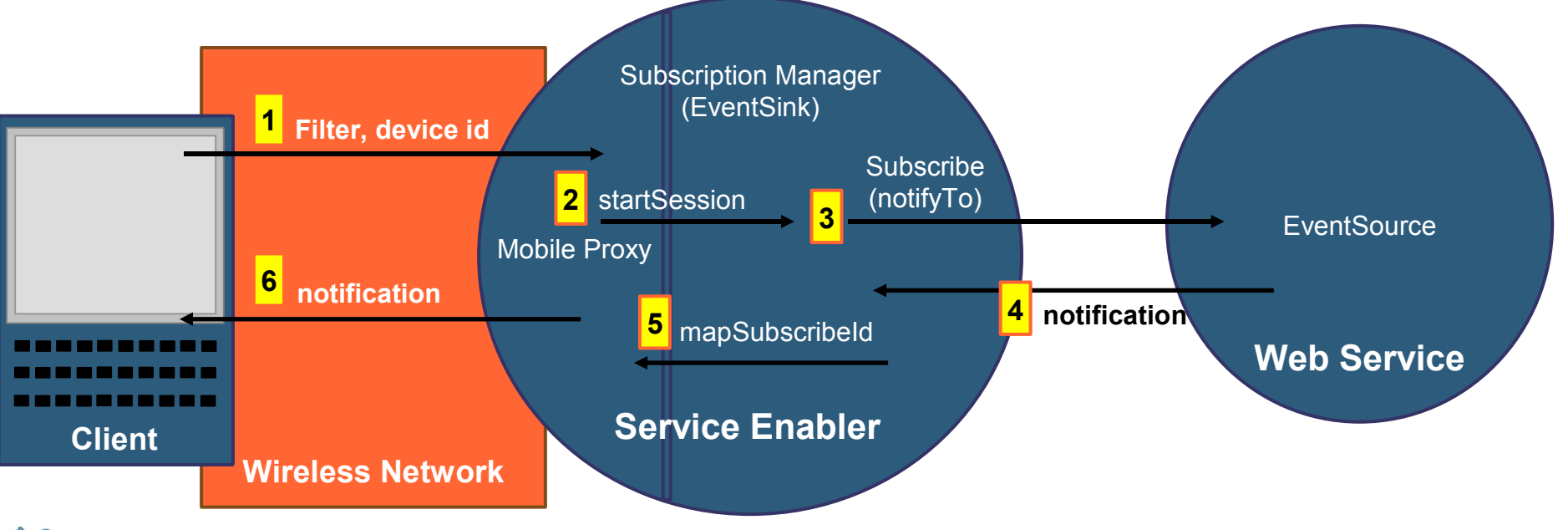

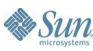

lava

java.sun.com/javaone/sf 2006 JavaOne SM Conference | Session TS-1293 | 47

# **Notifications: Proxy for Synchronous WS**

- Simplicity of synchronous web services
	- Can be created with standard approach, existing toolkits
- Proxy service nearly stateless, acts like a simple "pass-through" for eventing
	- Implies better scalability
	- New push event triggered by return of non-nil data set

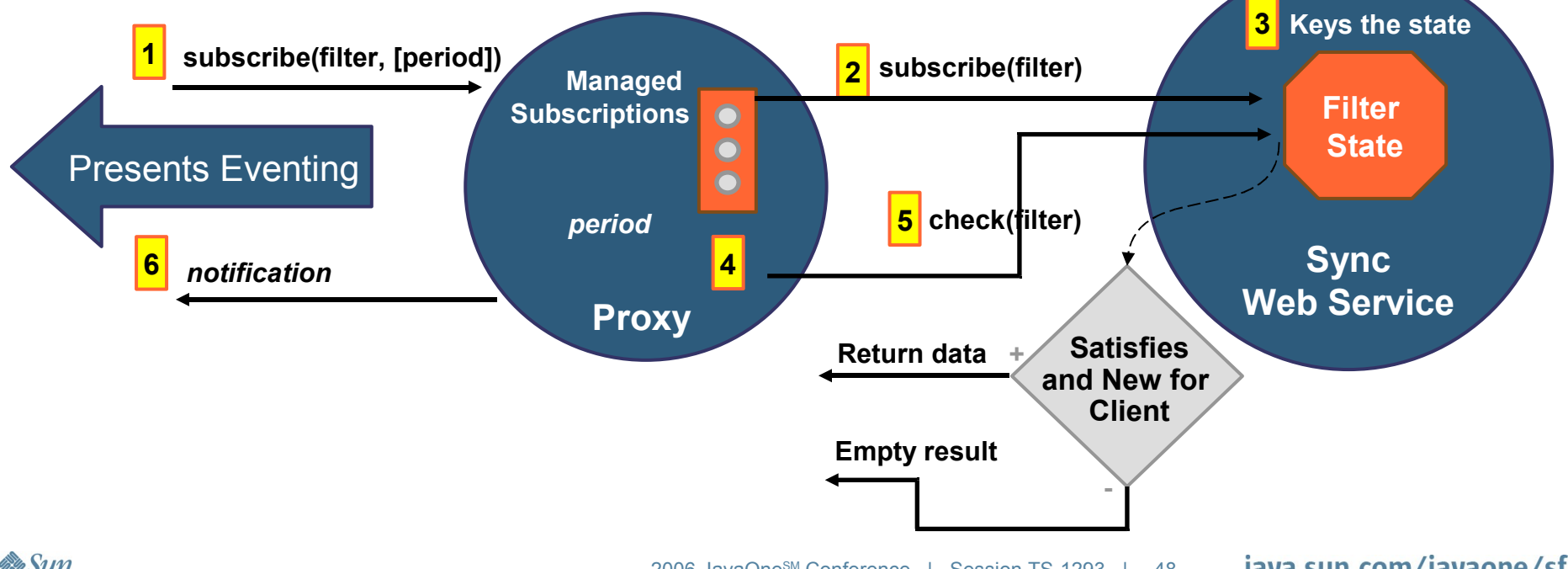

€ lava

# **DEMO**

Tying It All Together…

java.sun.com/javaone/sf 2006 JavaOne<sup>sM</sup> Conference | Session TS-1293 | 49

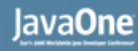

### **More Information:**

- BlackBerry solutions for Web Services: http://www.blackberry.com/developers/downloads/studio/index.shtml
- Wireless Component Architecture (WCA): http://developers.sun.com/learning/javaoneonline/2005/mobility/TS-7888.pdf
- Service Connection API for Java ME (JSR 279)/XML API for Java ME (JSR 280):

http://www.jcp.org/en/jsr/detail?id=279 (...?id=280)

WS-Eventing:

http://schemas.xmlsoap.org/ws/2004/08/eventing/

• WS-Notification:

http://www.oasis-open.org/committees/tc\_home.php?wg\_abbrev=wsn

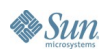

 $\underline{\underline{\underline{\xi}}},$ 

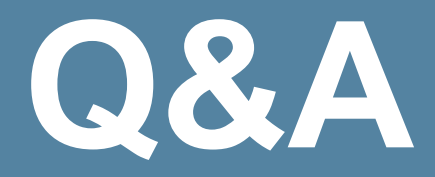

java.sun.com/javaone/sf 2006 JavaOne<sup>sM</sup> Conference | Session TS-1293 | 51

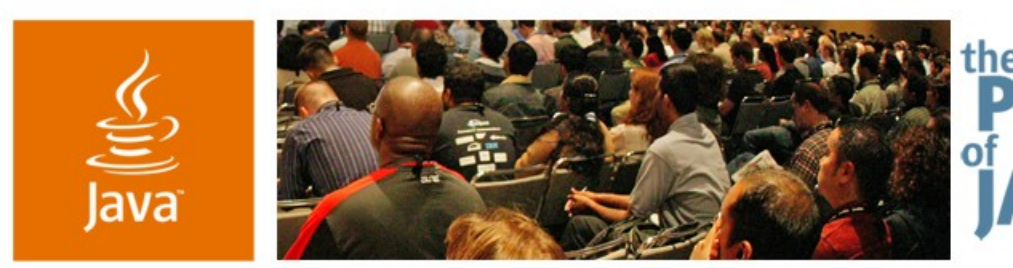

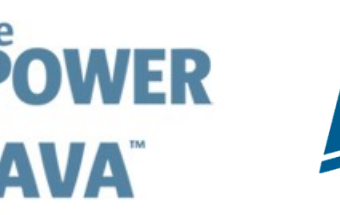

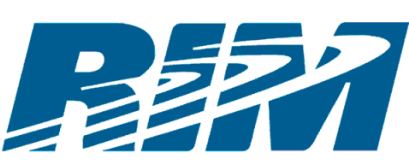

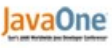

 $\mathcal{S} \mathcal{U}$ 

## **Best Practices for Building Optimized Wireless Solutions for Web Services**

**Michael Shenfield**

Director, Standards **Architecture** RIM

**Bryan Goring**

Architect, Advanced **Technologies** RIM

TS-1293

java.sun.com/javaone/sf